## **Приложение № 11**

к Альбому электронных документов, утвержденному Приказом Управления государственных закупок Тюменской области № 95-ОД от «16» октября 2014 г.

## **Реквизитный состав электронного документа «Протокол подведения итогов электронного аукциона»**

## **1. Электронный документ «Протокол подведения итогов электронного аукциона»**

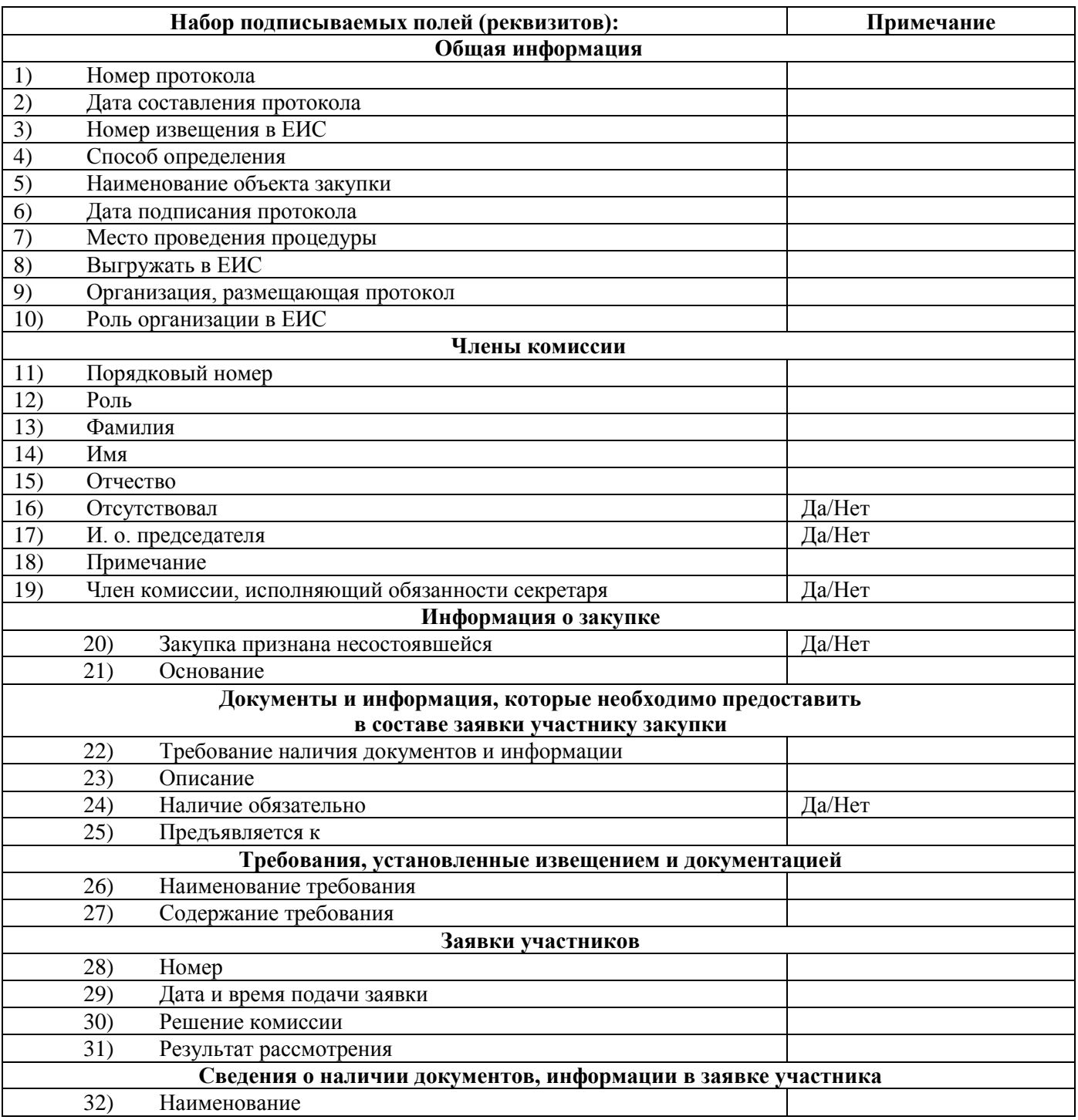

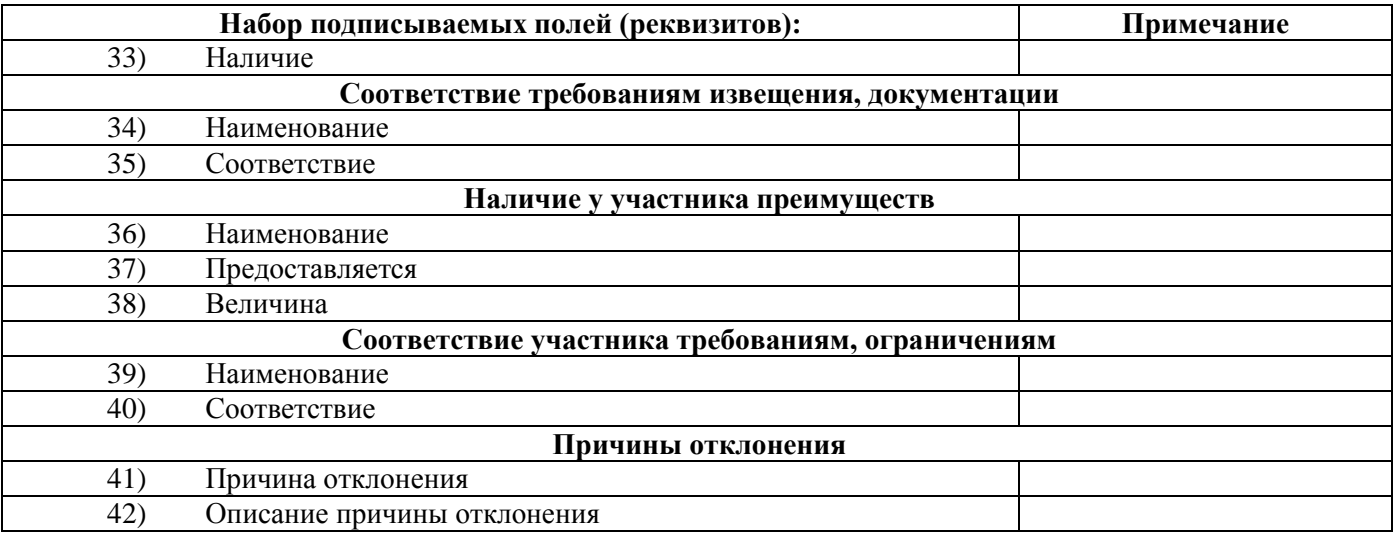

## **2. Приложение к электронному документу «Протокол подведения итогов электронного аукциона» – Файл протокола**

Файл с протоколом.